MOUSE

Desktop COMPUTER

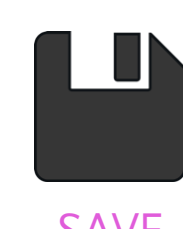

KEYBOARD

ra

EXC.

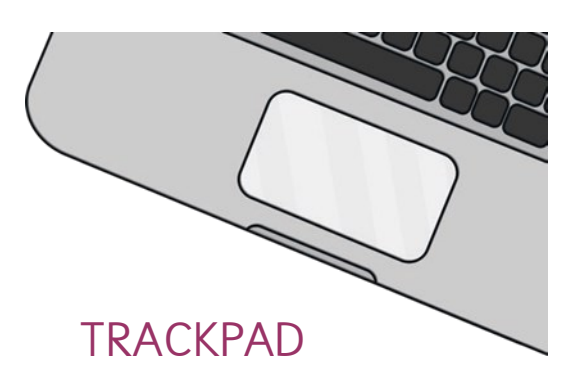

## **Computing Systems and Networks Autumn 1**

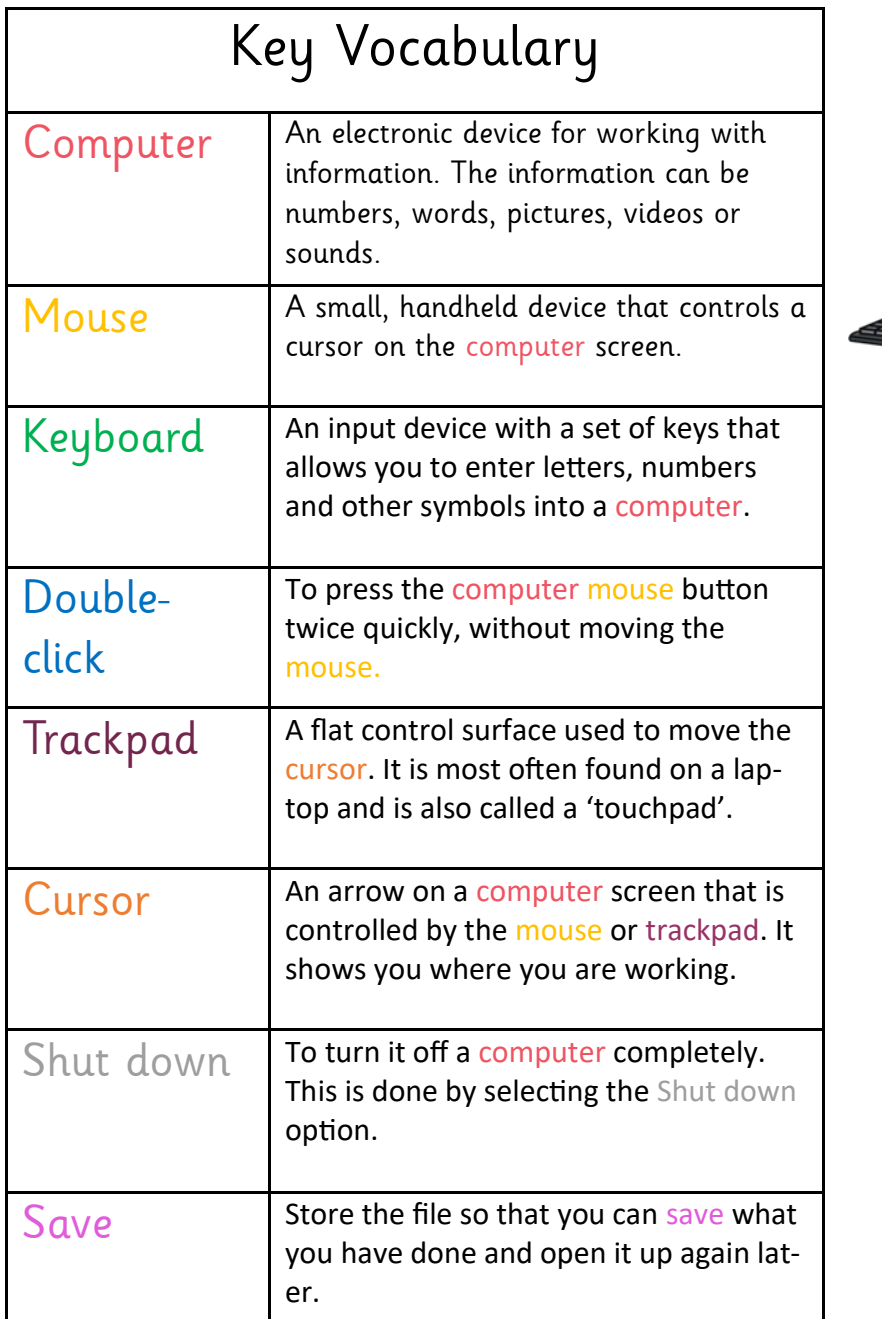

## **Hardware BROKSBOR BOODS CO** . . . . . . . . . . . . Alt Fn Ctrl

**Icons**

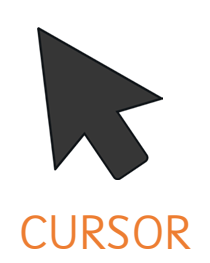

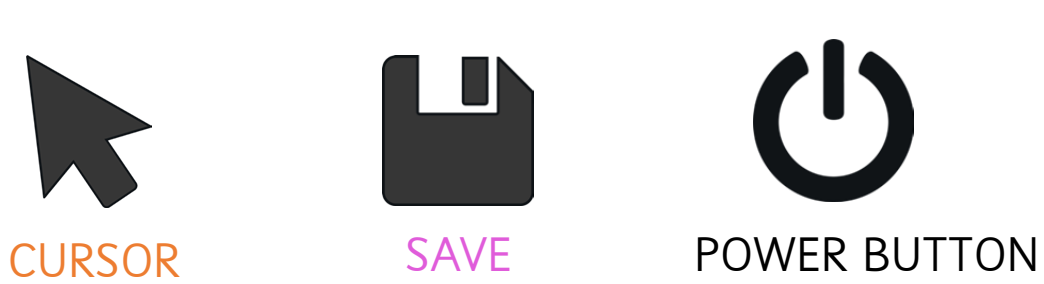